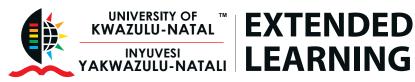

# Microsoft<sup>®</sup> Office Word<sup>®</sup> Intermediate

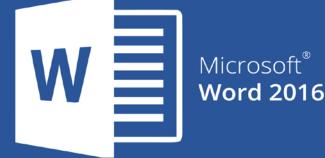

# **Key Focus Areas:**

#### Working with tables

· Learn how to create, edit and work with tables

# Applying and Modifying Styles

• Understand how a style is created and how to modify it

# Mail Merge

• Learn how to use the Mail Merge feature to produce letters, labels and envelopes

# SmartArt Graphics

 Learn all about using SmartArt graphics in your document

#### **Sections and Breaks**

• Learn how to add page, section and column breaks

# Columns

• Learn how to use the column feature in Word

# **Table of Contents**

• Learn how to create an automated table of contents

#### Lists

• Learn how to add and modify bulleted and numbered lists

# Sort

• Learn how to sort lists and data within the document

#### Hyperlinks

• Learn all about hyperlinks, how to add and modify them

#### **Pictures and Wrapping text**

 Learn how to add pictures and use the text wrapping feature

# Text boxes and shapes

· Learn how to insert, modify and use text boxes and shapes

# Aligning, ordering and grouping objects

• Understand how to align, group, order and rotate objects

# Inspecting and Protecting Documents

• Learn how to inspect your document and protect it

# Entrance requirements:

Delegates are advised to bring their own laptops, with relevant programmes installed to class, in order to complete the training

# Programme fee

The programme fee of R1 500 (incl. VAT) covers tuition, instruction material and light refreshments

# Duration

2 days

# Dates:

For updated programme dates, please contact us or visit our website: www.ukznextendedlearning.com

Disclaimer: Due to the extended planning horizon, UEL reserves the right to amend dates and prices at short notice, whilst protecting the consumer rights and interests of prospective delegates. For the most accurate information, please visit our website: www.ukznextendedlearning.com

Contact Lemuel Moses +27 31 260 2663 MosesL@ukzn.ac.za

Scan this barcode to pay

Pay with Zapper

University of KwaZulu-Natal, Howard College Campus, Gate 9 Room 212, Innovation Centre, Rick Turner Road, Durban, 4001 www.ukznextendedlearning.com